### **Auswahl, Einführung und Wirtschaftlichkeitsbetrachtung eines MES**

Marcus Sauer

## MES-Forum & Hausmesse

### Auswahl, Einführung und Wirtschaftlichkeitsbetrachtung eines MES

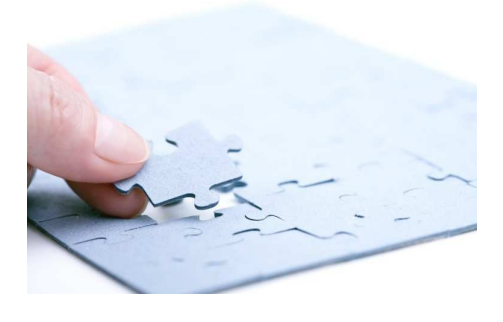

#### Marcus Sauer

Fraunhofer-Institut für Produktionstechnik und Automatisierung (IPA) **Stuttgart** 

Stuttgart, 20. Juni 2013

© Fraunhofer IPA Seite 1

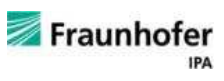

### **Ein reaktionsschnelles intelligentes Produktionsmanagement durch ein MES-System…**

• …unterstützt die Erreichung der Produktionsziele (Termintreue, DLZ, Bestände, Auslastung), • reduziert die Herstellkosten durch kürzere Reaktionszeit und Vermeidung von Verschwendung und • sorgt für Transparenz über vergangenen, aktuellen und zukünftigen Status

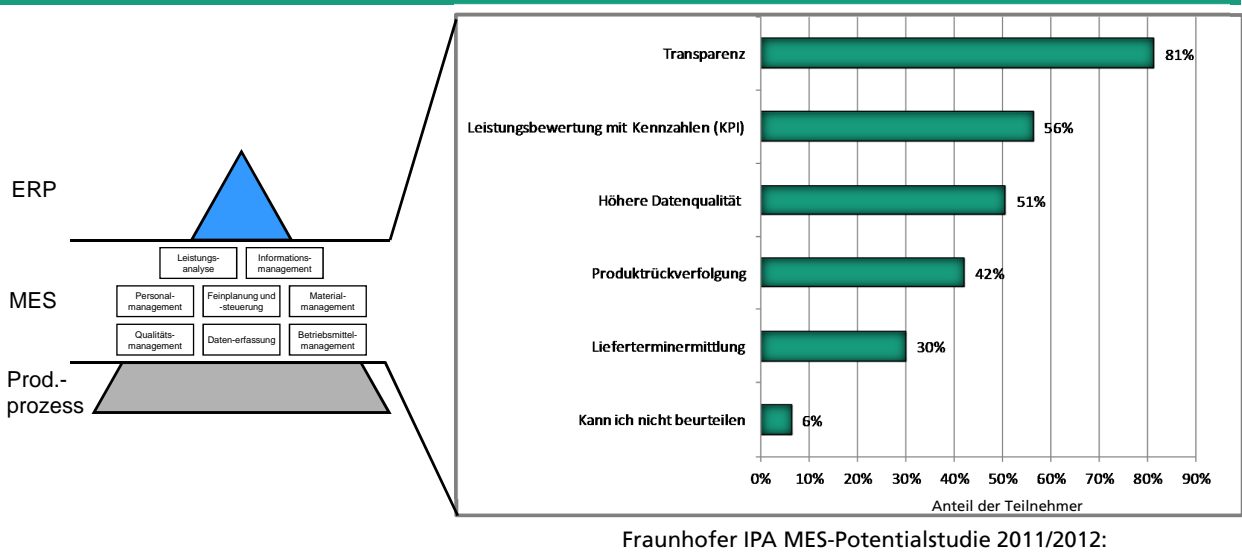

direkte Nutzenerwartung durch den Einsatz einer MES-Lösung

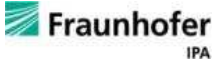

### **Agenda**

Wie komme ich zu "meinem" System?

**2** … und was bringt es?

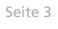

© Fraunhofer IPA

### **Informationsquellen bei der MES-Auswahl**

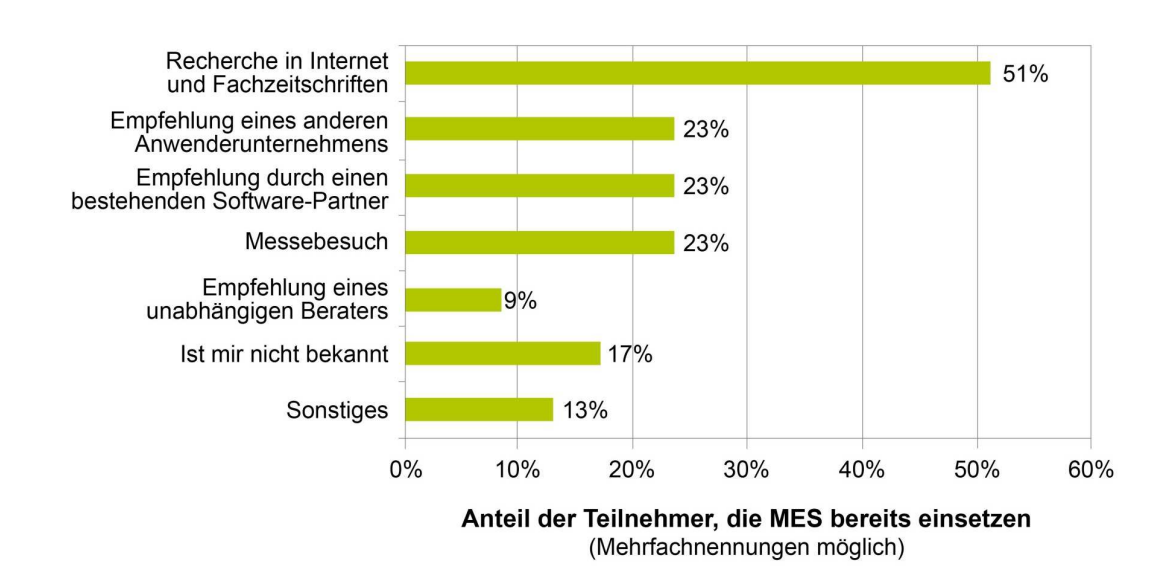

[Fraunhofer IPA MES-Potentialstudie 2011/2012]

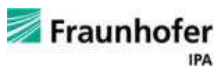

Fraunhofer

**IPA** 

### **Stufenkonzept zur Auswahl einer ERP- bzw. MES-Software**

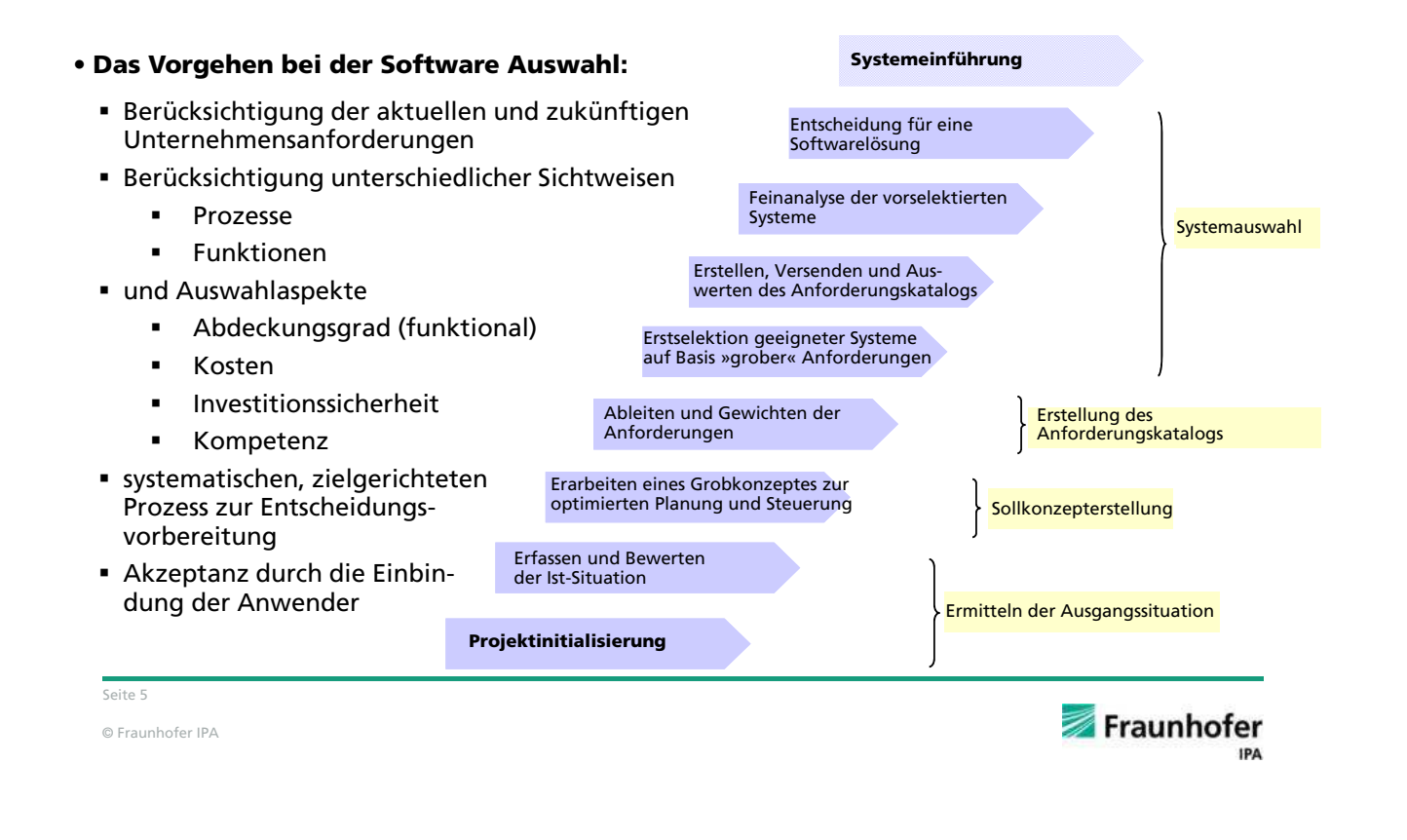

### **Projektvorgehen – Phase 1**

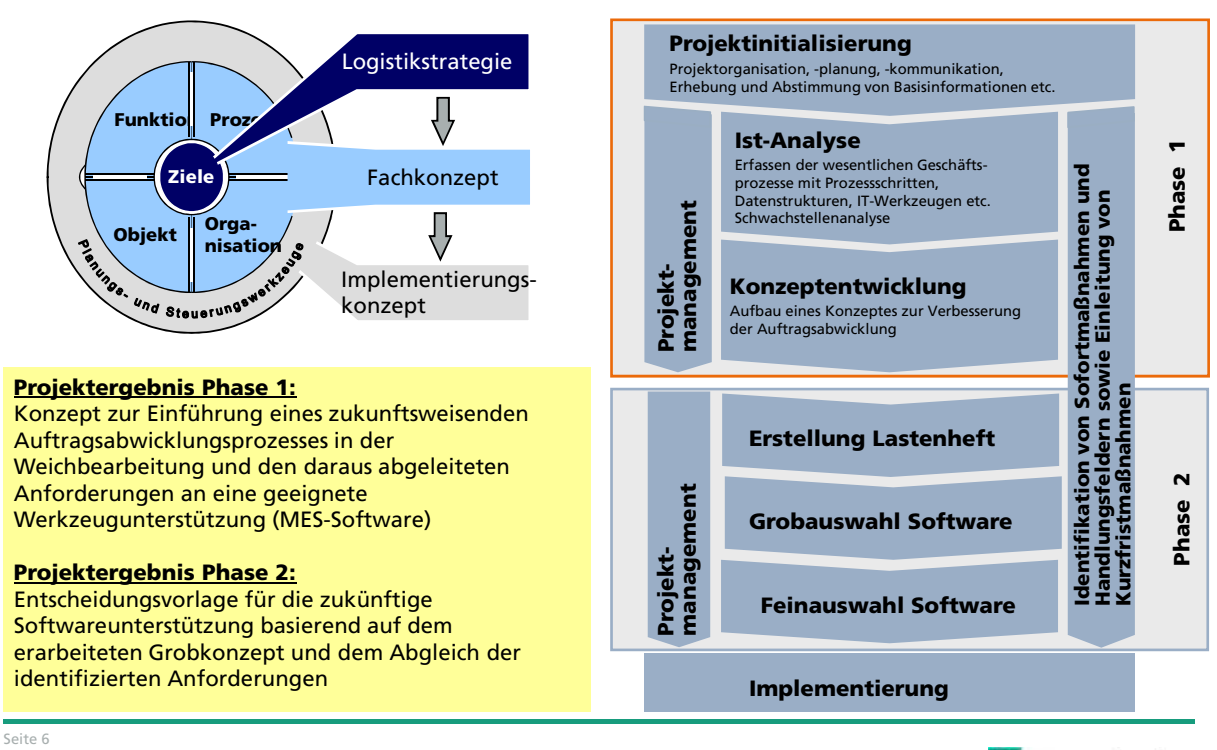

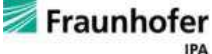

### **Eine einheitliche Zielsetzung ist Voraussetzung**

Der Wettbewerb der Aufträge um die **Hohe** Kapazitäten führt zu einem Zielkonflikt. **Auslastung** Aus **Kundensicht** (Marktsicht) **Wirtkurze hohe**  sollten die Aufträge in kurzer Zeit **Durchlaufschaft-Terminzeit lichkeit** und pünktlich ausgeliefert werden. **niedrige**  Aus **Unternehmenssicht Bestände** (Betriebssicht) sollten die Kapazitäten hoch und gleichmäßig ausgelastet sowie die Bestände **Hohe** niedrig gehalten werden. **Auslastung** ⇒Welche Zielsetzung verfolgen Sie? **Kurze** <mark>/kurze</mark> **Wirthohe Durchlaufschaft-Terminzeit lichkeit treue niedrige Bestände** Seite 7 Fraunhofer © Fraunhofer IPA

### **Turbulenz: Modewort oder ernstzunehmendes Phänomen?**

#### **Was ist Turbulenz?**

- Bedeutung: Verwirrung, Unruhe, wildes Durcheinander
- Physik: Bewegungszustand von Fluiden, bei dem eine laminare Strömung fehlt.

#### **Aspekte der Turbulenz**:

- **Objektiv** bedeutet Turbulenz eine **unerwartete Abweichung**.
- **Subjektiv** bedeutet Turbulenz eine **relevante Abweichung** in Bezug auf die Fähigkeiten.

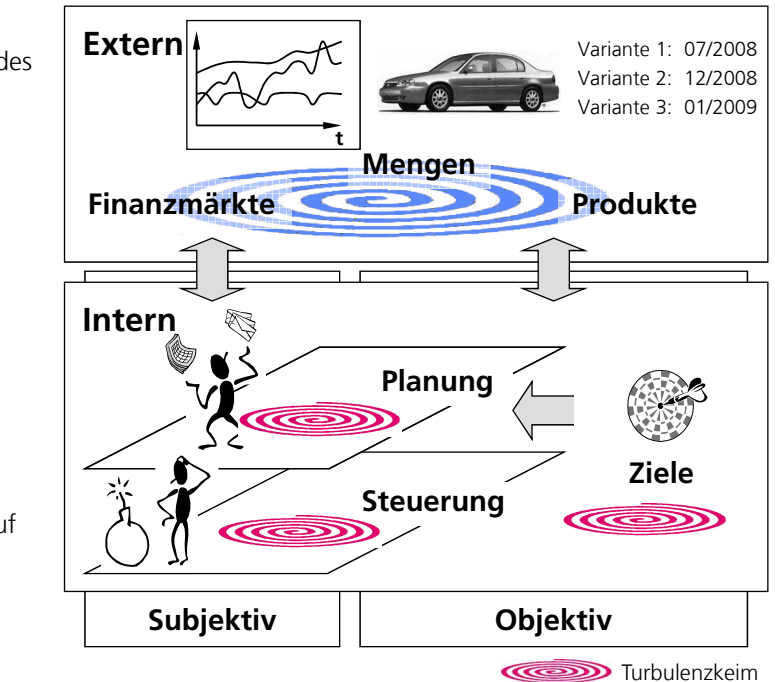

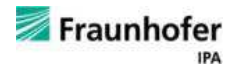

### **Analyse des Turbulenzprofils – Beispiel**

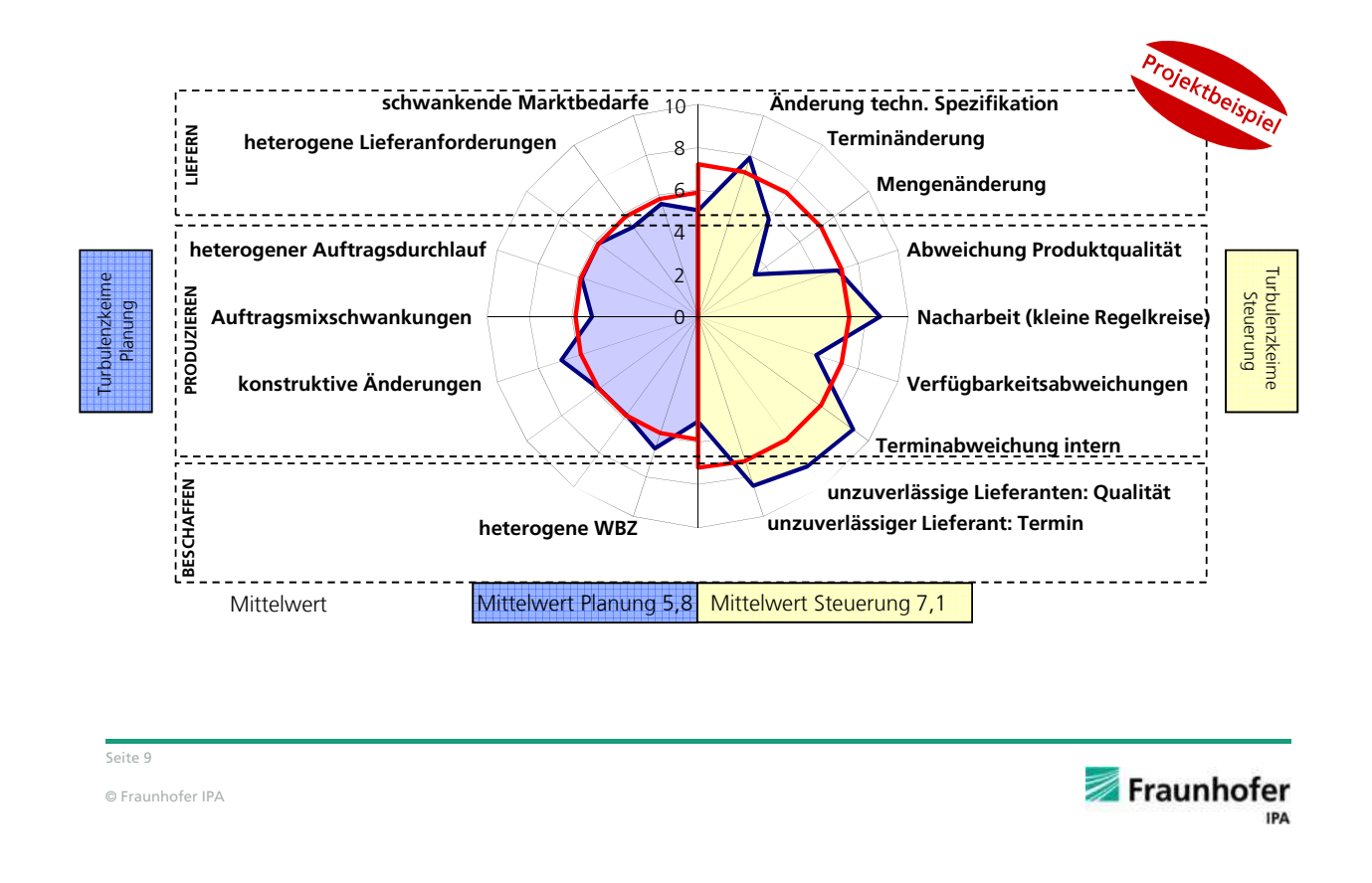

### **Analyse des Auftragsabwicklungsprozesses**

#### **Hauptaktivitäten**

- Analyse der vorhandenen Geschäftsprozesse und Informationsflüsse zur Auftragsabwicklung
- **IDENTIFIKATION UNDER** Zuordnung vorhandener IT-Systeme zu den Prozessschritten innerhalb der Auftragsabwicklung
- Zuordnung der Prozessverantwortlichkeiten
- Identifikation von vorhandenen Schwachstellen im Auftragsabwicklungsprozess

#### **Methoden**

- Geschäftsprozessanalyse
- Analyse des Auftragsabwicklungsprozesses mit Hilfe von Visio-Templates

#### **Ergebnisse**

- Abgebildeter Auftragsabwicklungsprozess mit zugehörigen Informationsflüssen
- Identifizierte Schwachstellen im Auftragsabwicklungsprozess
- Eingesetzte IT-Systeme sowie deren Prozesszuordnung in der Auftragsabwicklung

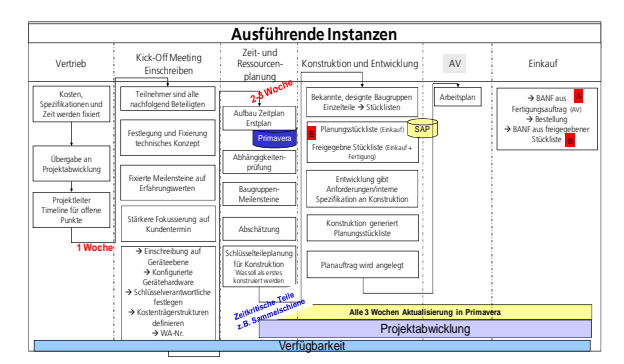

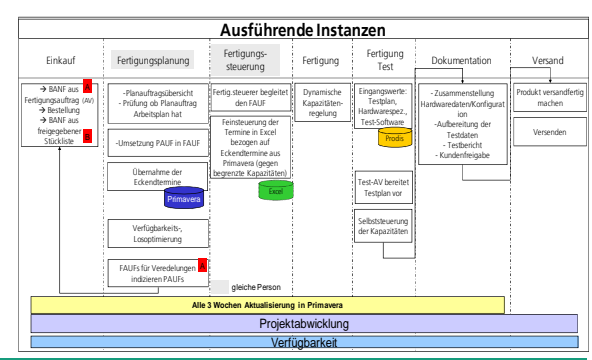

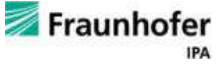

### **Planungsebenen und Detaillierungsgrad**

#### **Ziele:**

 Darstellung der Planungsebenen und -funktionen im Gesamtzusammenhang (Grob- bis Feinplanung, Beschaffung – Produktion - Absatz)

#### **Vorgehen:**

Aufnahme der Planungsebenen, -funktionen, -aufgaben, -ergebnisse, -objekte und Zuständigkeiten

#### **Ergebnisse:**

- Gesamtbild der Planungsarchitektur und angewendeten Planungsfunktionen
- **-** Defizite in der heutigen Planung und Steuerung

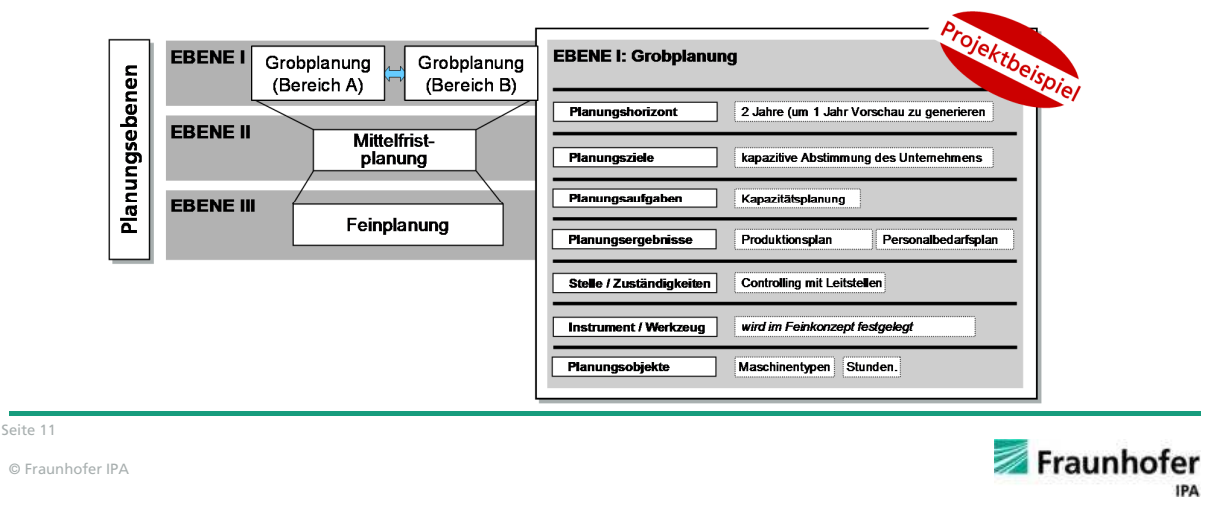

### **Von der Ist- zur Soll-IT-Systemlandschaft**

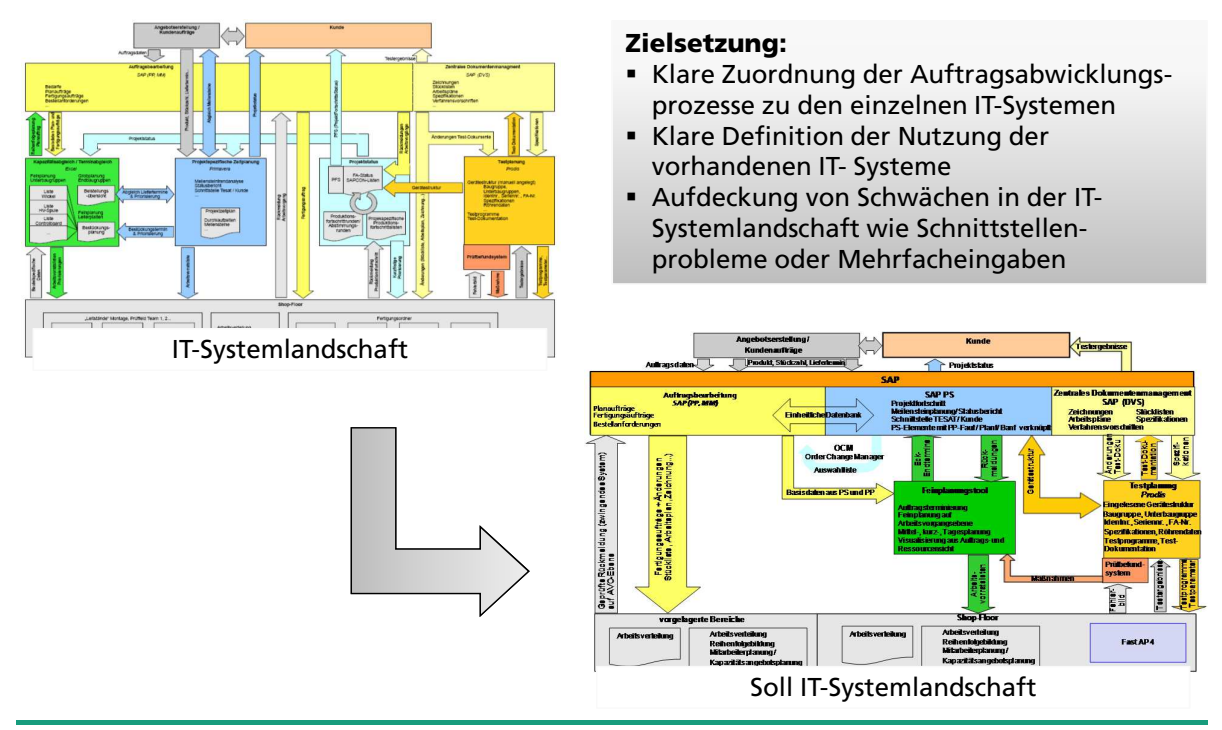

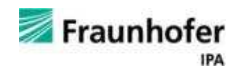

### **Projektvorgehen – Phase 2**

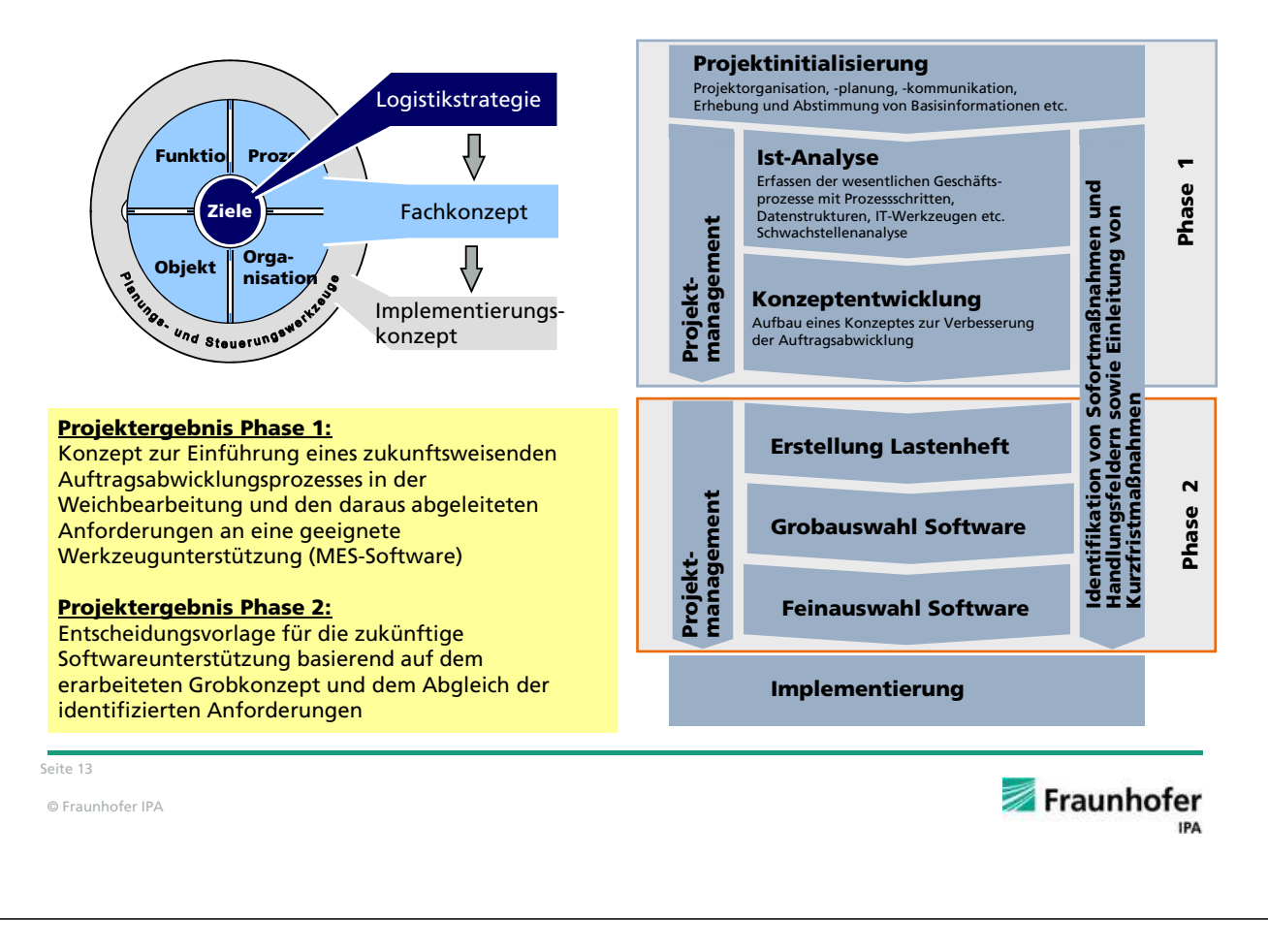

### **Anforderungskatalog erstellen**

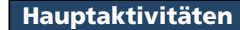

- Strukturierung der aufgenommen Anforderungen, bspw. an das benötigte IT-Werkzeug
- Abgleich der im Grobkonzept aufgenommenen Anforderungen und Komprimierung in Kategorien
- Gewichtung der Anforderungen in kritische, geforderte und optionale Kriterien
- Klärung offener Konzeptfragen

#### **Methoden**

- Standardisierte IT-Anforderungsbeschreibung
- Analyse mittels Kriterienkatalog
- **Interviews und Workshops**

#### **Ergebnisse**

- Anforderungen geclustert nach Kategorien
- Klassifizierung und Priorisierung der aufgenommenen Anforderungen in kritische, geforderte und optionale Kriterien
- Erste Grobauswahl von möglichen Softwareanbietern

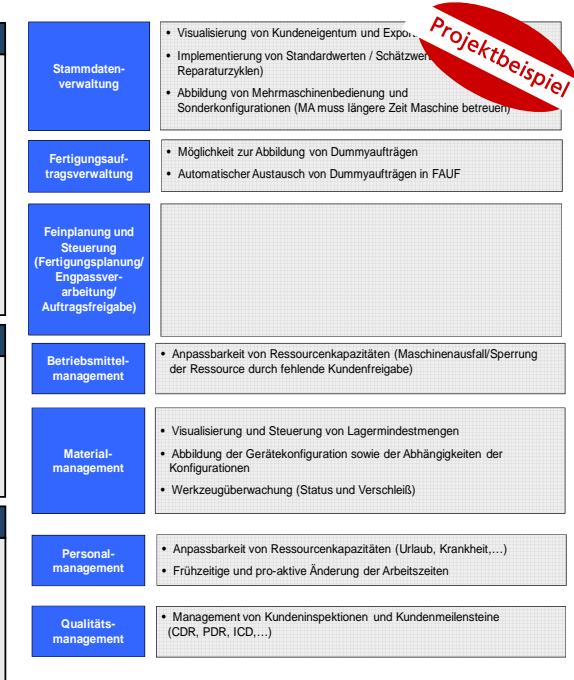

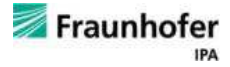

### **Marktrecherche - Suchprofil**

#### Mit Hilfe des Matchmakers (Trovarit) wird eine erste Auswahl an Anbietern getroffen:

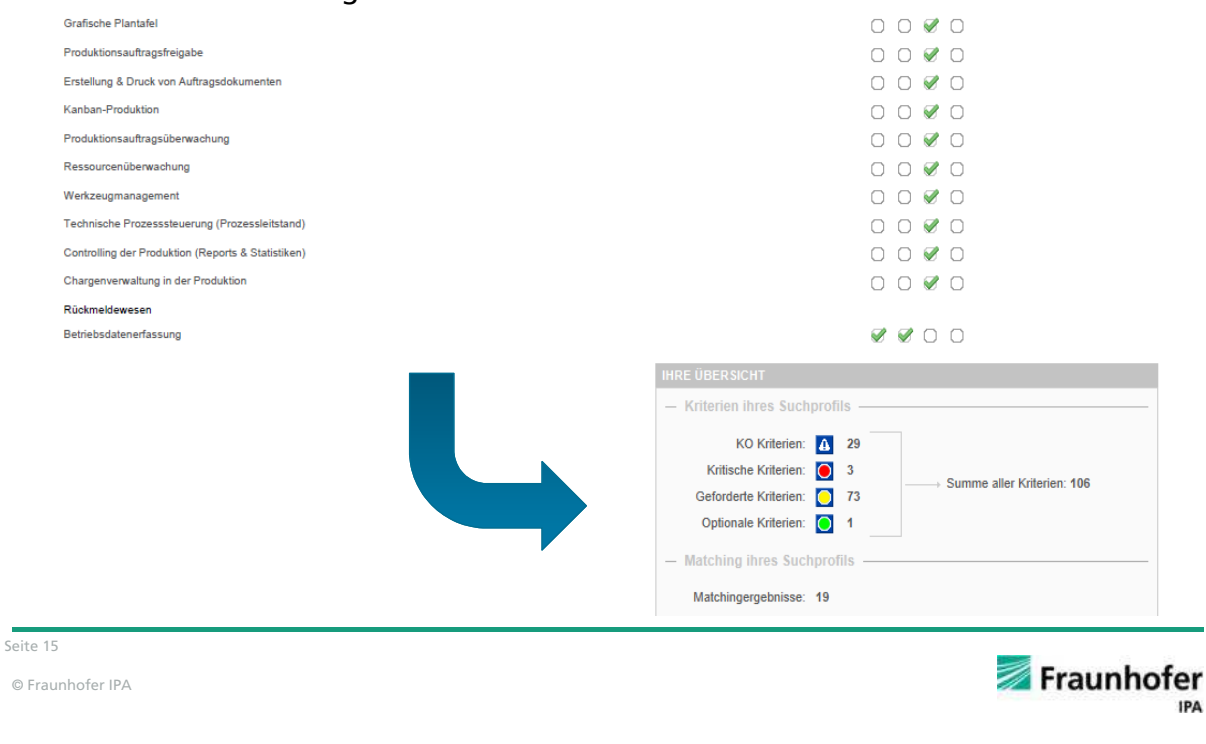

### **Ergebnis der Marktrecherche: Top 15 – Report**

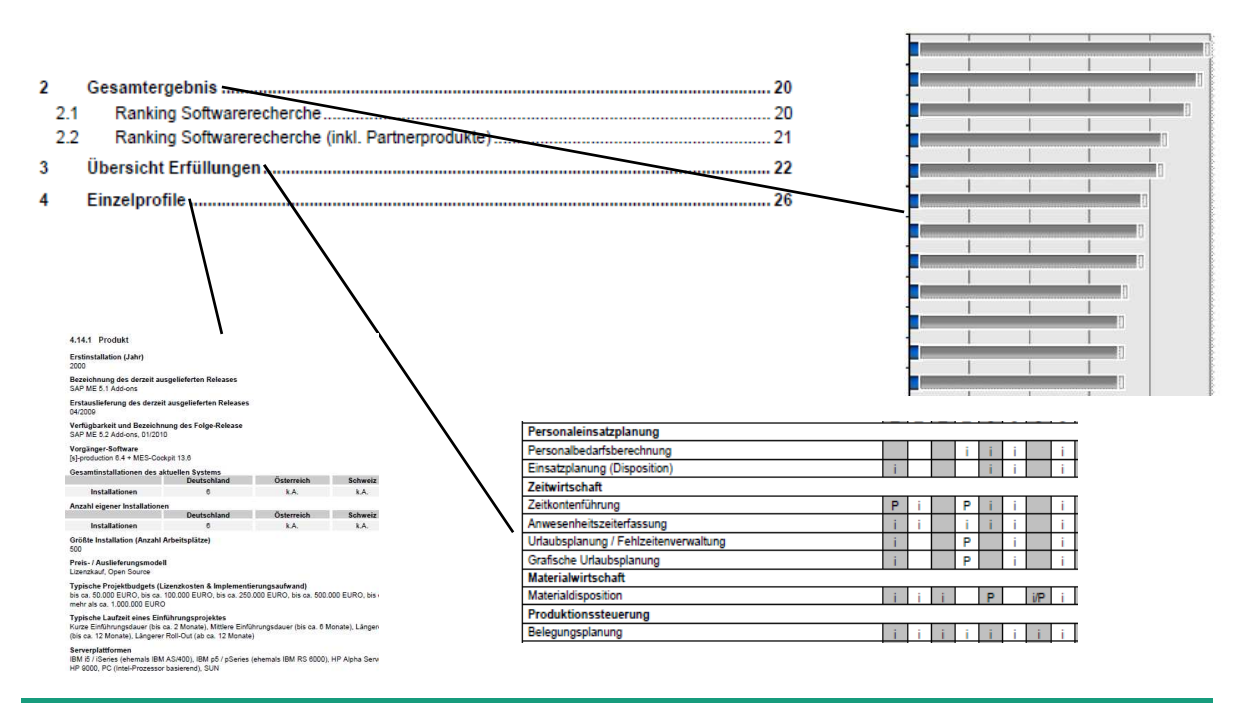

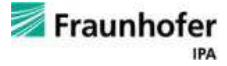

### **Erstellung des Lastenhefts**

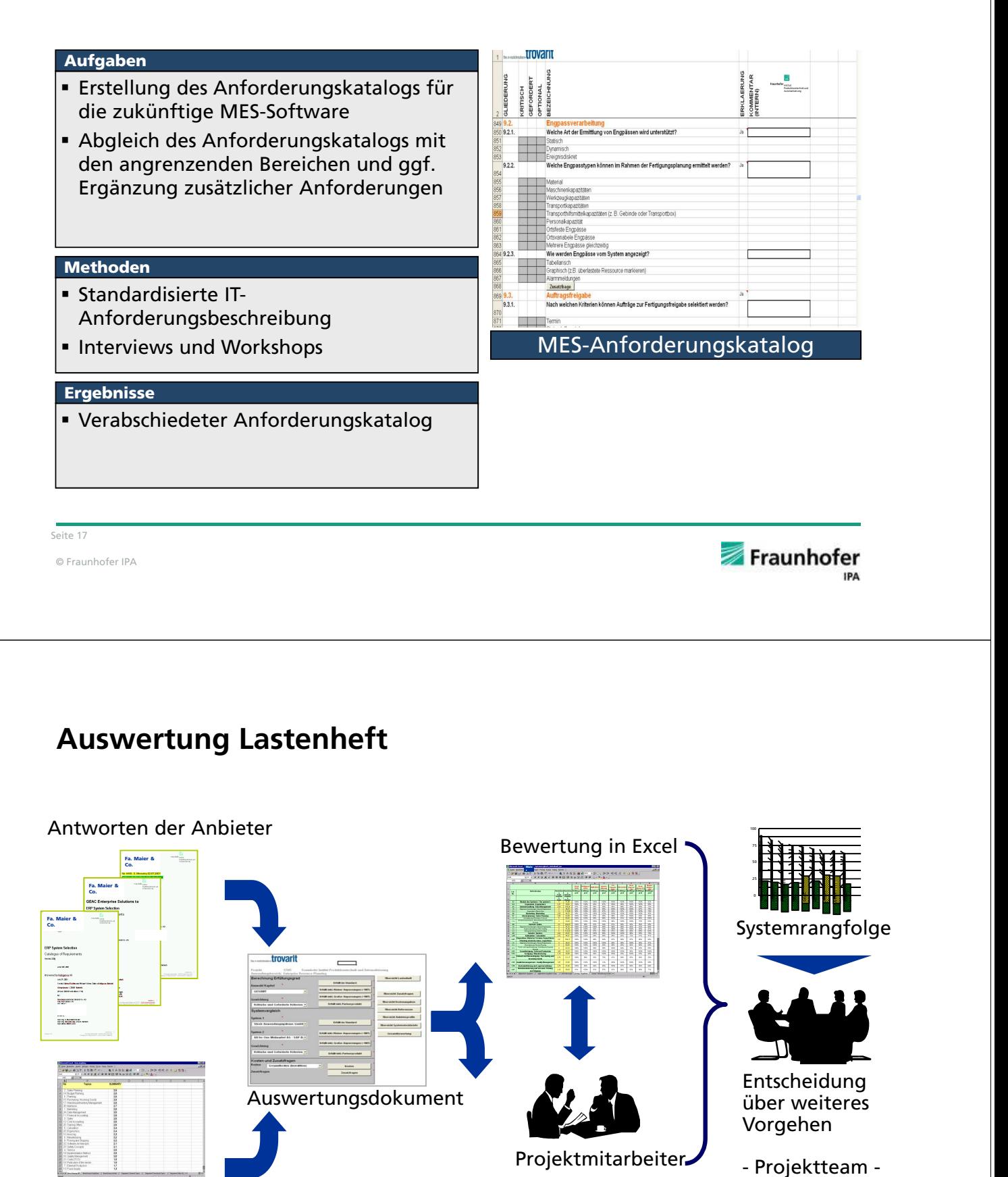

Gewichtung

Fraunhofer **IPA** 

### **Feinauswahl Software**

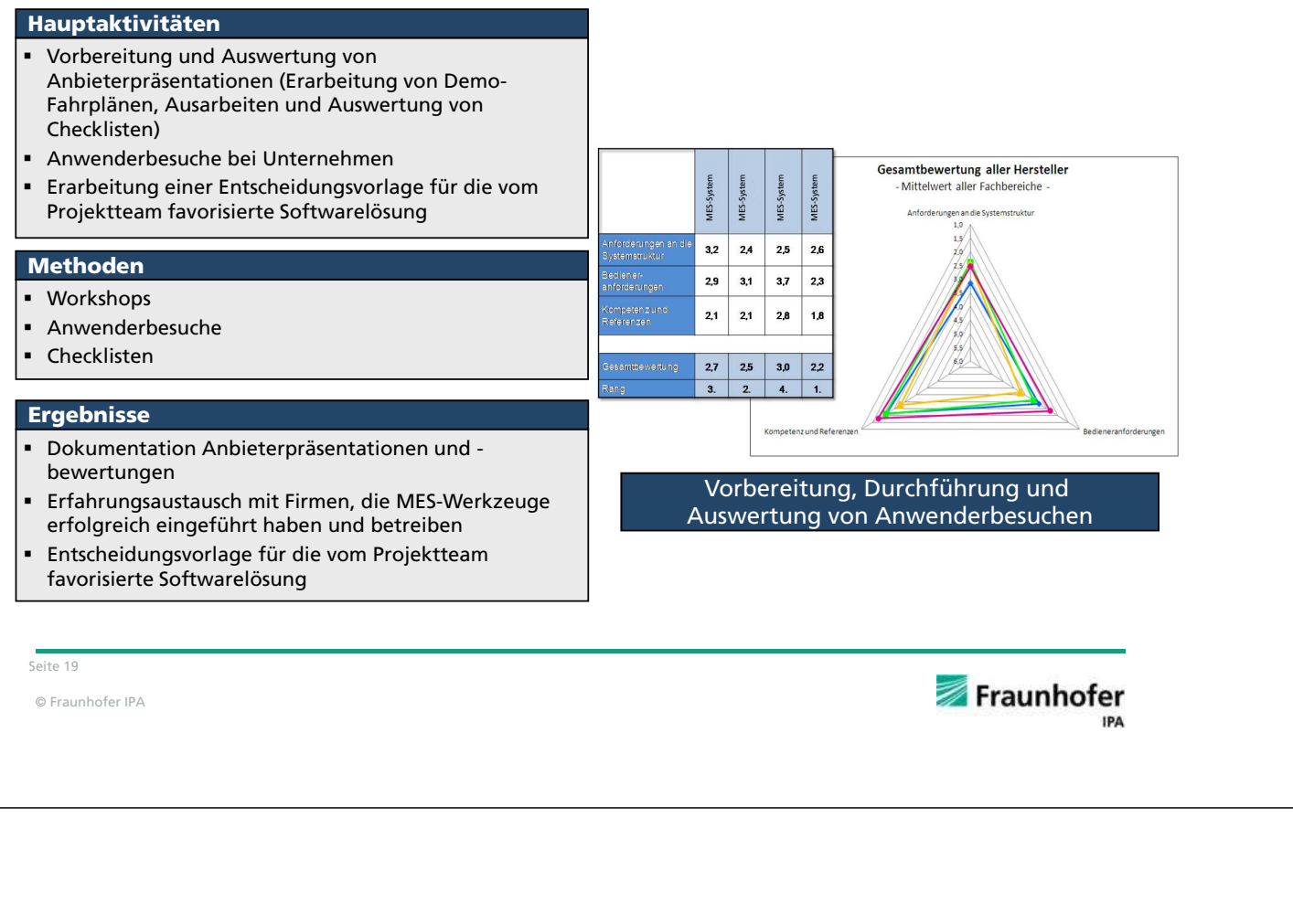

### **Aspekte bei der Bewertung der bestehenden Auftragsmanagement- bzw. Logistikprozesse/-strukturen**

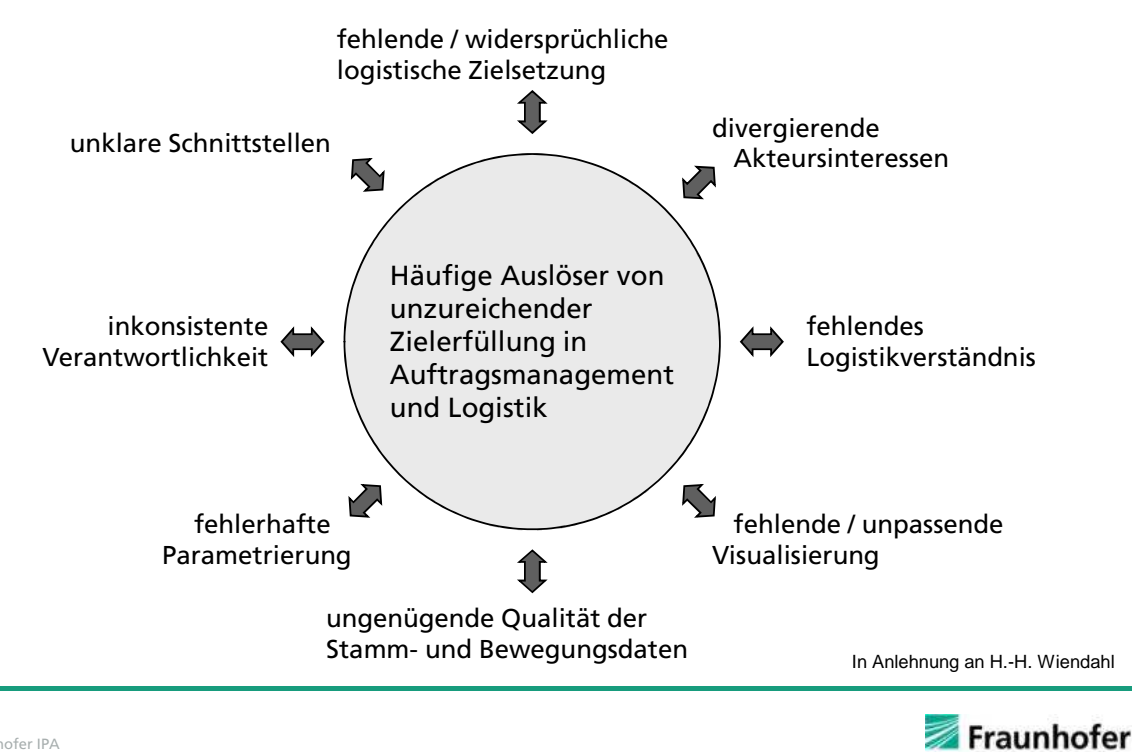

© Fraunhofer IPA

### **Projektphasen bei der Einführung einer betrieblichen Software-Lösung**

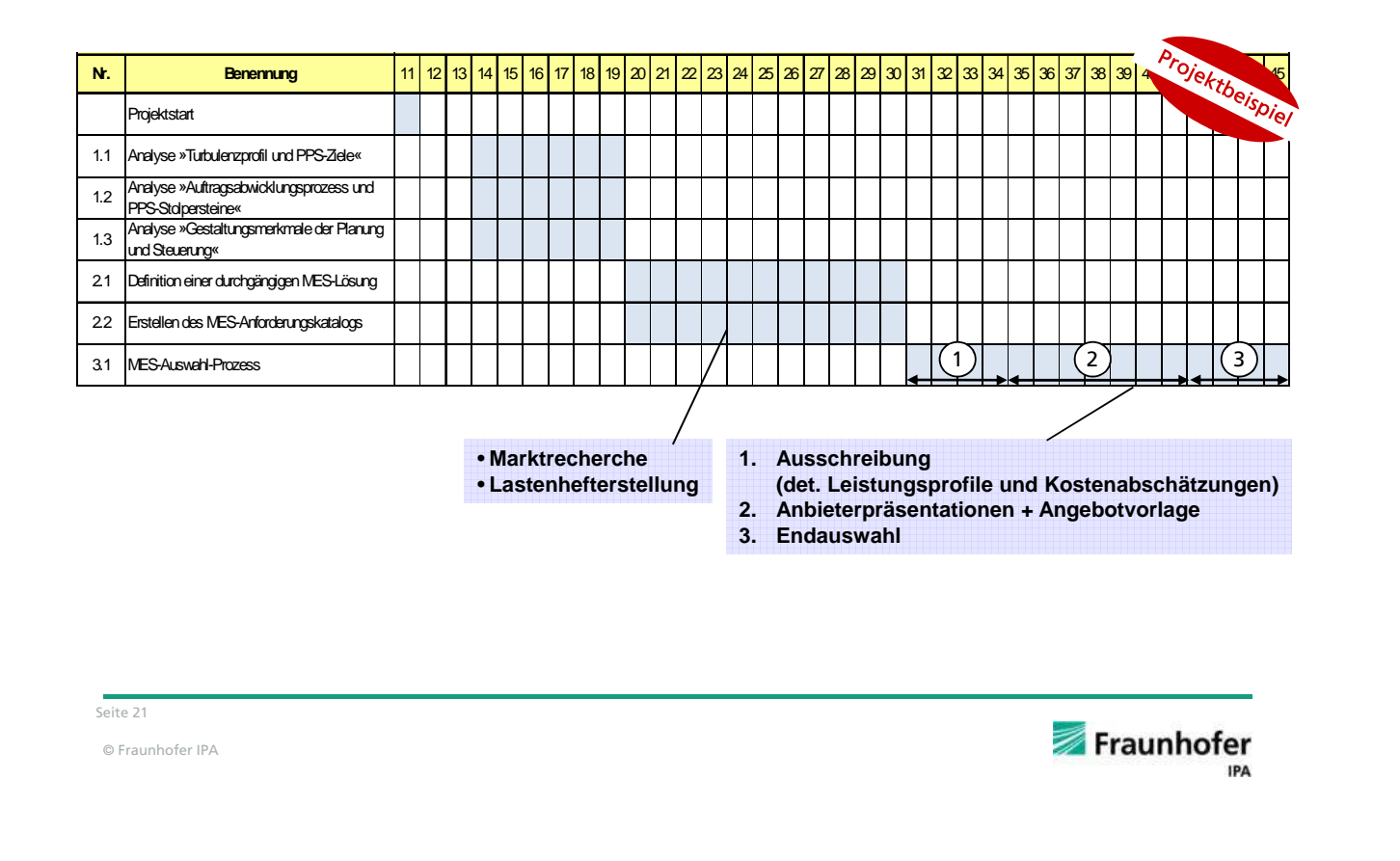

### **Projektphasen bei der Einführung einer betrieblichen Software-Lösung**

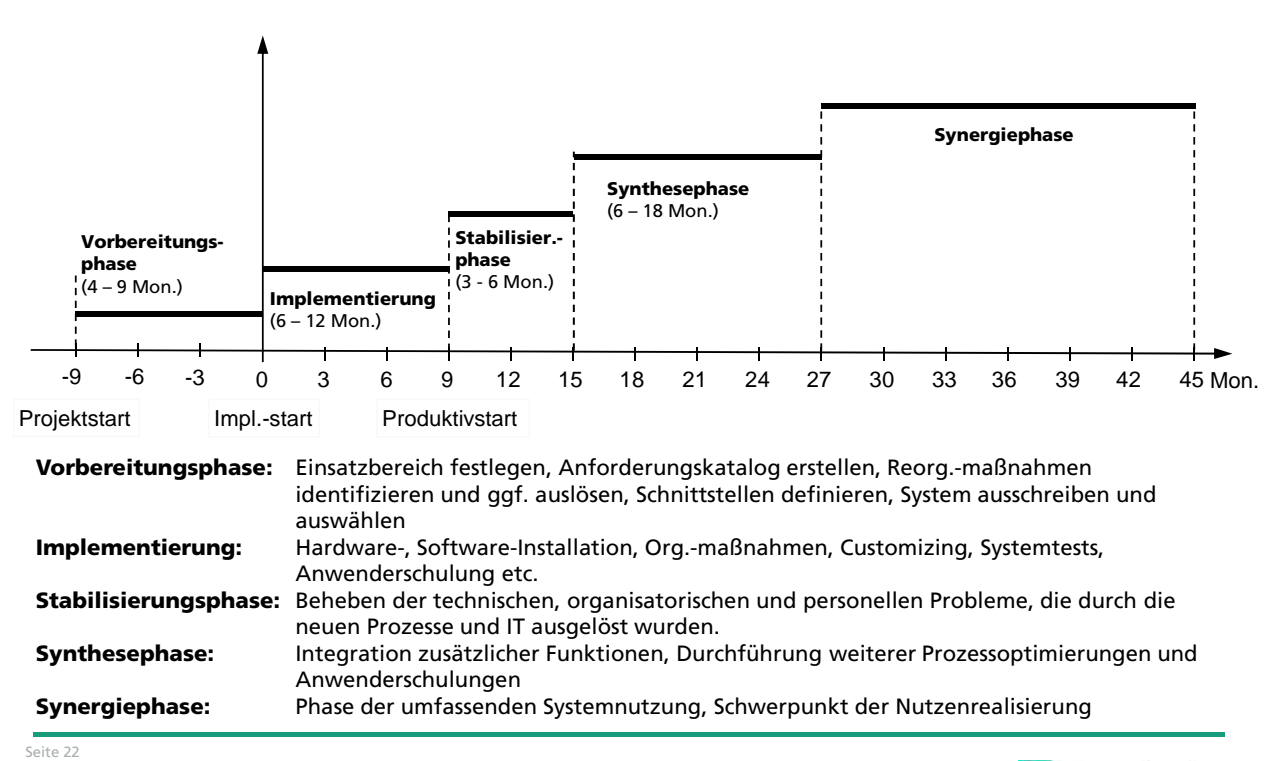

© Fraunhofer IPA

Fraunhofer

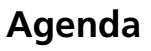

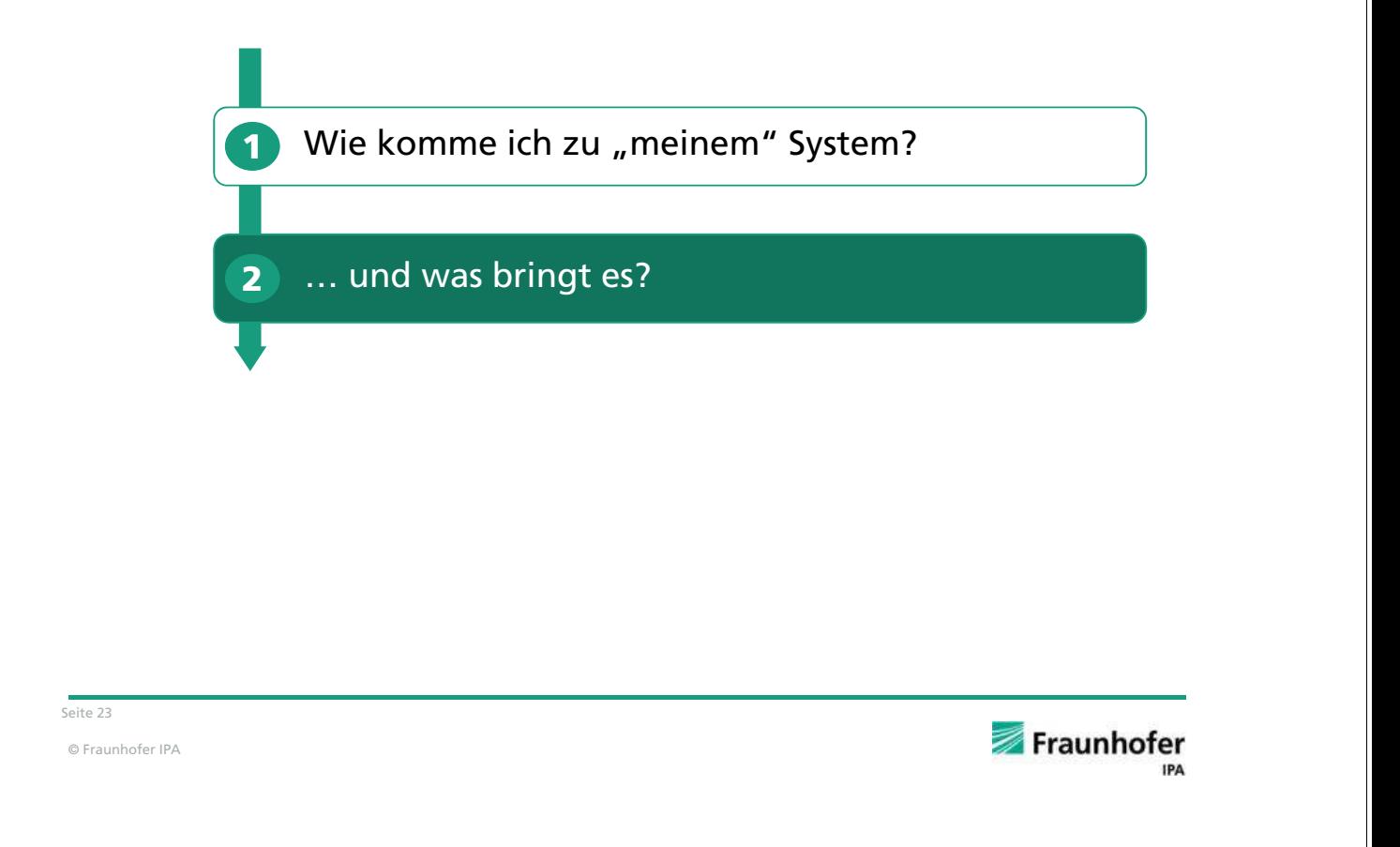

### **IPA-MES-Studie 2011/2012: Vom Trend zur Notwendigkeit?**

Bewertung des MES-Einsatzes:

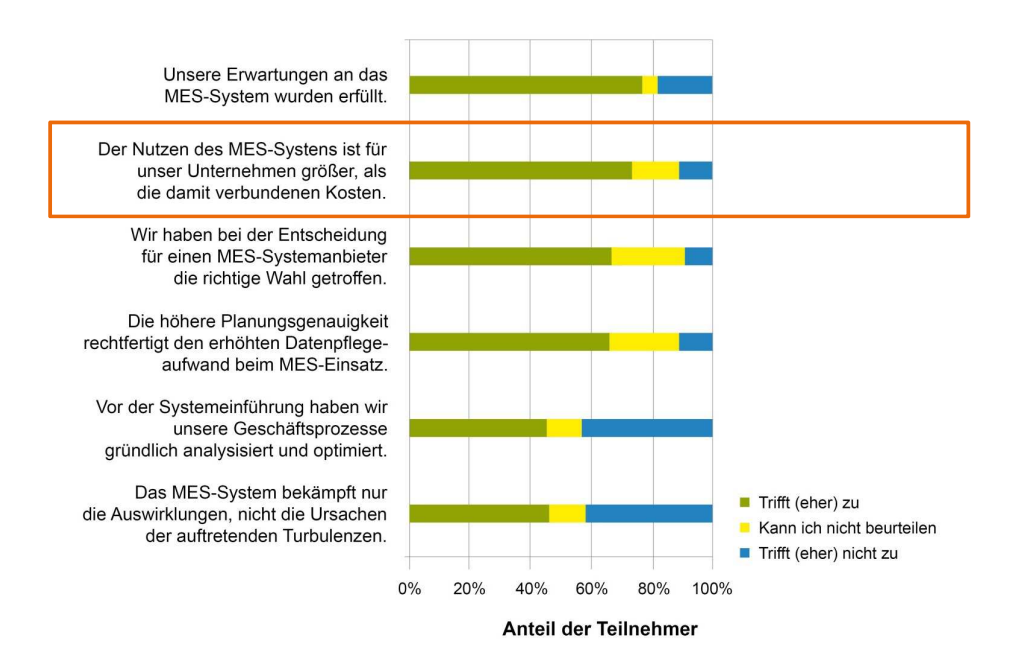

[Fraunhofer IPA MES-Potentialstudie 2011/2012]

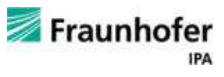

### **Kostenfaktoren bei der Einführung und beim Betrieb von MES**

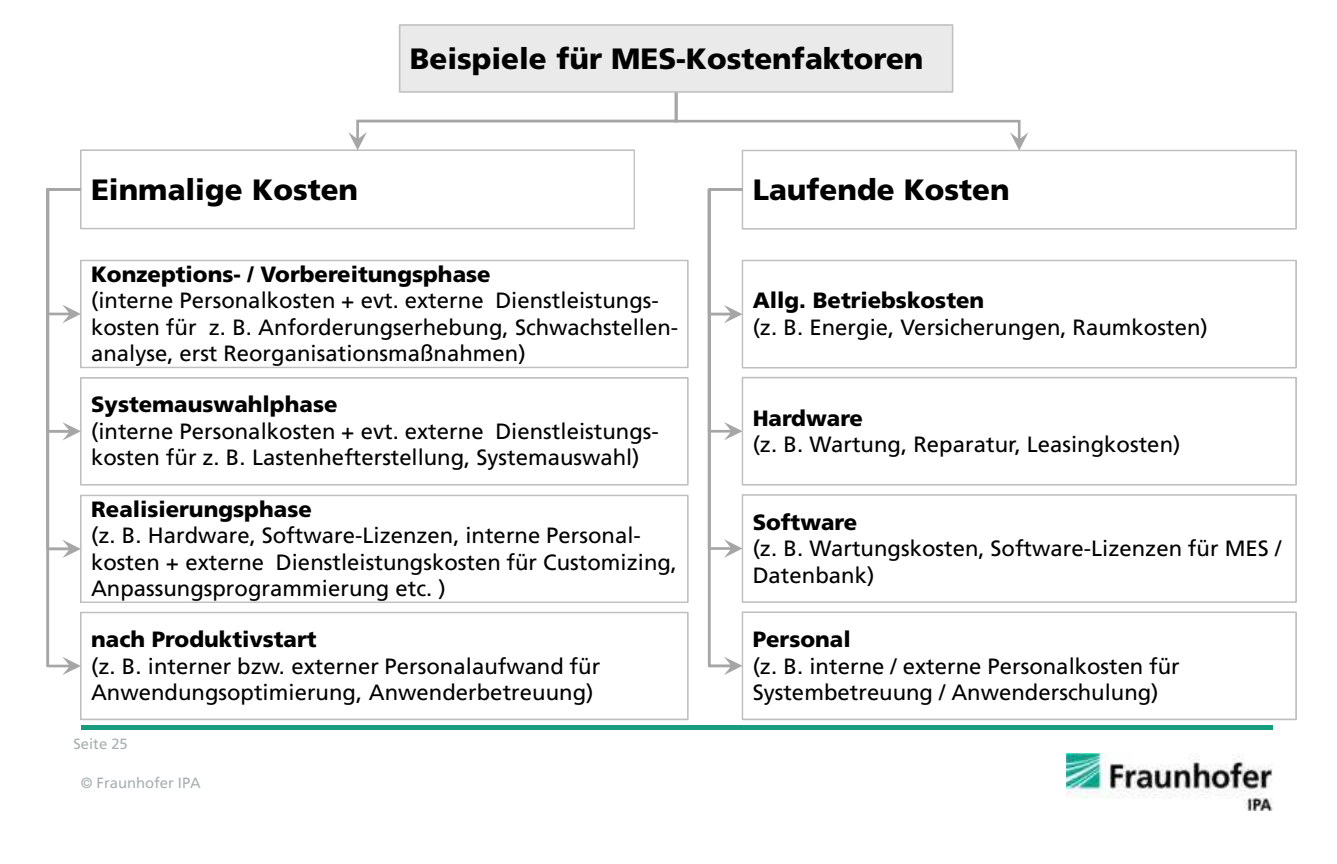

### **Direkte und indirekte Nutzenerwartungen**

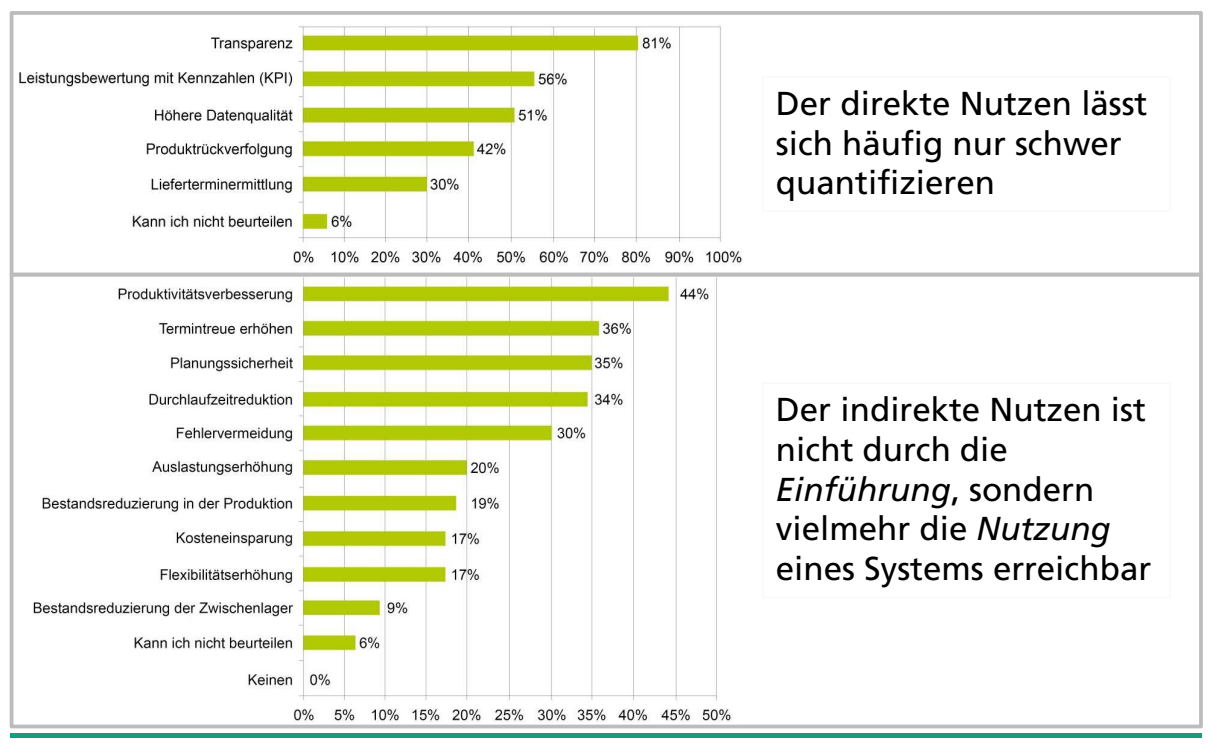

Seite 26

Fraunhofer

### **Wirtschaftlichkeitsbetrachtung**

#### Kosten:

- Einmalige (Hardware, Lizenzkosten, Consulting, Anpassungen, Schulungen)
- Laufende (Wartungskosten, Administration)

#### Nutzen:

- Quantifizierbar
	- Steigerung der Anlagen- /Maschineneffizienz
	- Steigerung der Personaleffizienz
	- Bestandsreduzierung
	- Verbesserung der Produktqualität
	- Steigerung der Termintreue
	- Verkürzung der Durchlaufzeit
	- $\ddotsc$
- Nicht quantifizierbar
	- Transparenz über Fertigungsprozesse
	- Bessere Planungsdaten
	- Steigerung der Kalkulationsgenauigkeit
	- Schneller Reaktionsfähigkeit
	- Aktuelle und valide Kennzahlen
	- Grundlage für KVP-Prozesse
	- …

#### Seite 27

© Fraunhofer IPA

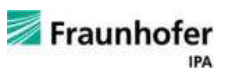

### **Beispielhafte Amortisationsrechnung**

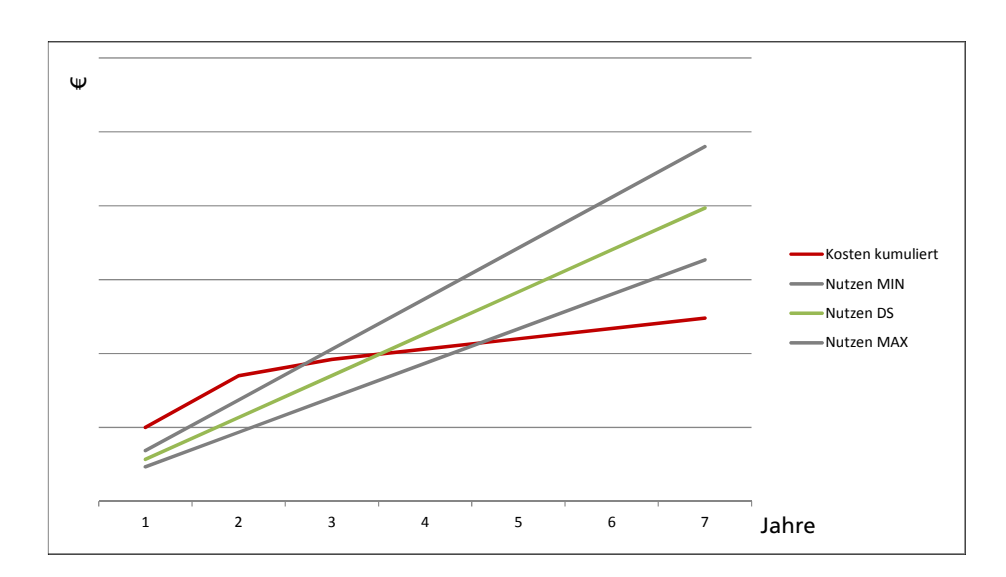

- Die Betrachtung eines Kostenkorridors hat sich bewährt
- Wichtig ist die eindeutige Dokumentation der Annahmen und Berechnung, denn…

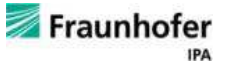

### **… Pläne können sich ändern**

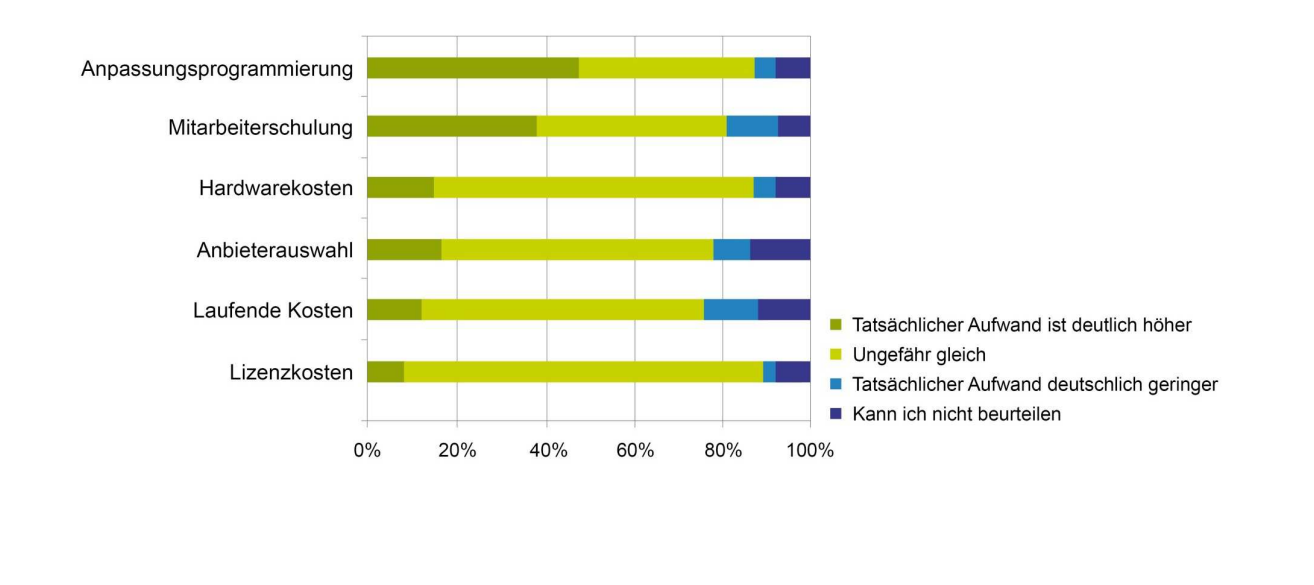

Seite 29

© Fraunhofer IPA

# **Vielen Dank für Ihre Aufmerksamkeit!**

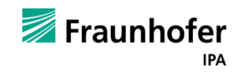

Fraunhofer

IPA

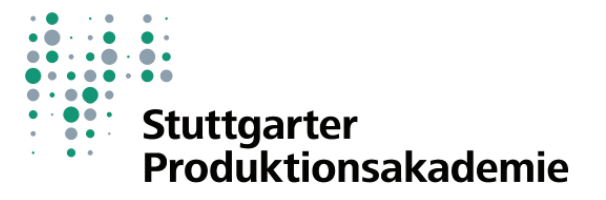

# MES - POTENZIALE IM UNTERNEHMEN RICHTIG NUTZEN

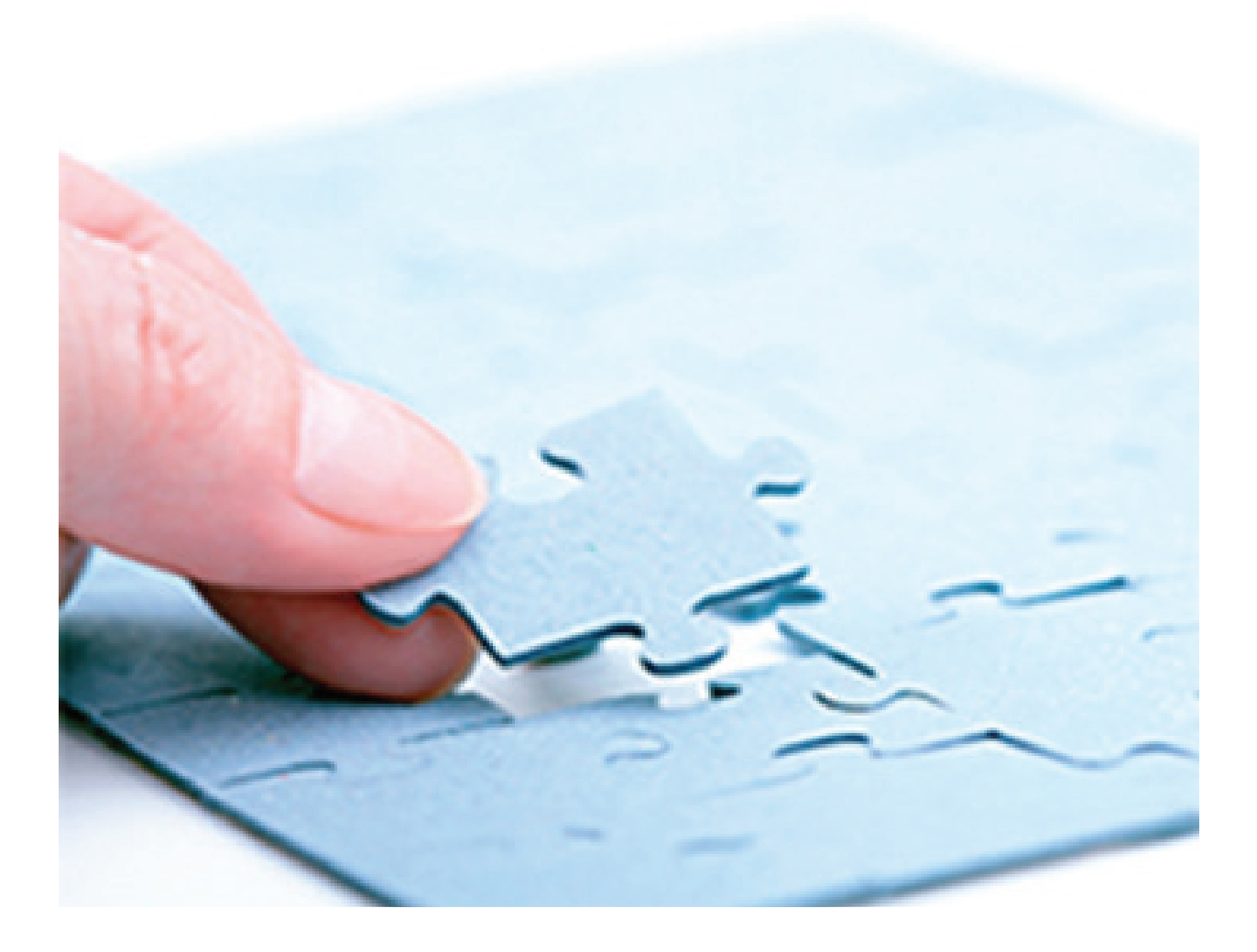

Forum **SPA 009** 20. Juni 2013 **Stuttgart**